## [2017-New-Exams[Free Braindump2go Official 70-761 Exa](http://www.imcsedumps.com/?p=7571)m Questions 74Q Updated[Q19-Q25

 2017 March New Version | Microsoft 70-761: Querying Data with Transact-SQL Exam Dumps with PDF and VCE Updated for Free Today!Free Instnt Download 70-761 Exam Dumps (PDF & VCE) 74Q&As from www.Braindump2go.com **Today!** 100% Real Exam Questions! 100% Exam Pass Guaranteed!1.|2017 New Version 70-761 PDF and VCE Dumps 74Q&As Download: http://www.braindump2go.com/70-761.html 2.|2017 New Version 70-761 Exam Questions & Answers Download: https://1drv.ms/f/s!AvI7wzKf6QBjgivWBUwtfeR1vIqm QUESTION 19Drag and Drop QuestionYou have two tables named UserLogin and Employee respectively. You need to create a Transact-SQL script that meets the following requirements:- The script must update the value of the IsDeleted column for the UserLogin table to 1 if the value of the Id column for the User Login table is equal to 1.- The script must update the value of the IsDeleted column of the Employee table to 1 if the value of the Id column is equal to 1 for the Employee table when an update to the User Login table throws an error.- The error message "No tables updated!" must be produced when an update to the Employee table throws an error.Which five Transact-SQL segments should you use to develop the solution? To answer, move the appropriate Transact-SQL segments from the list of Transact-SQL segments to the answerarea and arrange them in the correct order. **EXECUTER CONSTRUCTED** ARREST AT  $\frac{1}{\text{MALBOM (7B) total}}$ 

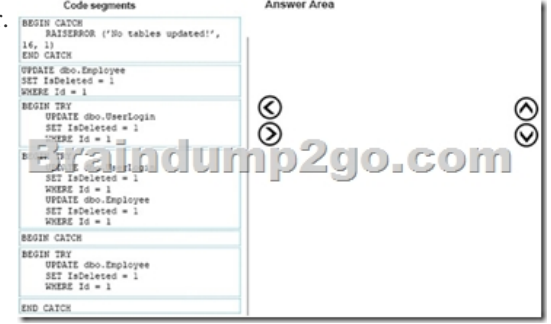

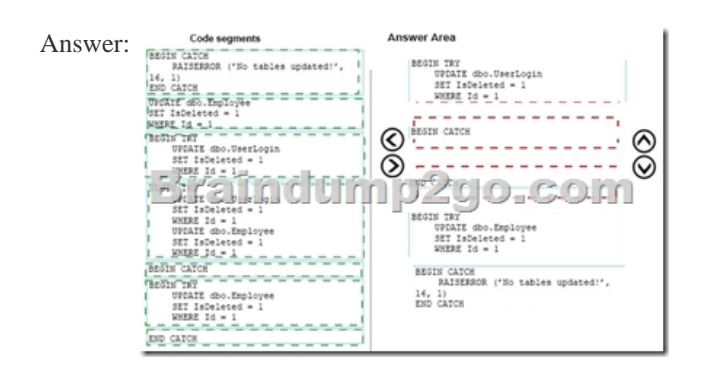

Explanation:A TRY block must be immediately followed by an associated CATCH block. Including any other statements between the END TRY and BEGIN CATCH statements generates a syntax error.References:

https://msdn.microsoft.com/en-us/library/ms175976.aspx QUESTION 20You work for an organization that monitors seismic activity around volcanos.You have a table named GroundSensors. The table stored data collected from seismic sensors. It includes

the columns describes in the following table:

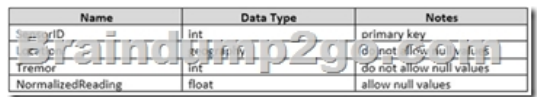

The database also contains a scalar value function named NearestMountain that returns the name of the mountain that is nearest to the sensor.You need to create a query that shows the average of the normalized readings from the sensors for each mountain. The query must meet the following requirements:- Include the average normalized readings and nearest mountain name.- Exclude sensors for which no normalized reading exists.- Exclude those sensors with value of zero for tremor.Construct the query using the following guidelines:- Use one part names to reference tables, columns and functions.- Do not use parentheses unless required.- Do not use aliases for column names and table names.- Do not surround object names with square brackets.

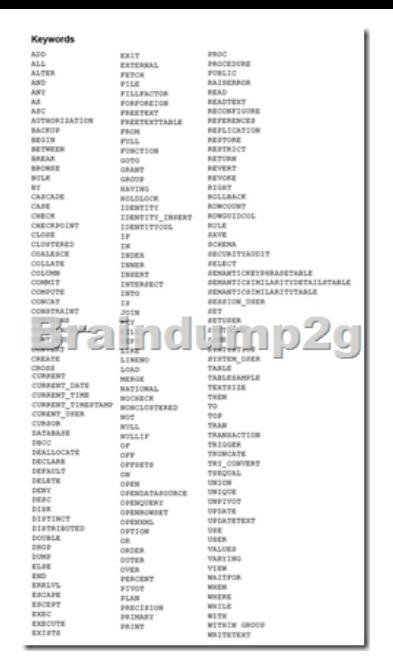

 Part of the correct Transact-SQL has been provided in the answer area below. Enter the code in the answer area that resolves the problem and meets the stated goals or requirements. You can add code within the code that has been provided as well as below it. Use the Check Syntax button to verify your work. Any syntax or spelling errors will be reported by line and character position. Answer: GROUP BYExplanation:GROUP BY is a SELECT statement clause that divides the query result into groups of rows, usually for the purpose of performing one or more aggregations on each group. The SELECT statement returns one row per group. References: https://msdn.microsoft.com/en-us/library/ms177673.aspx QUESTION 21Drag and Drop QuestionYou have a table named HR.Employees as shown in the exhibit. (Click the exhibit button.)

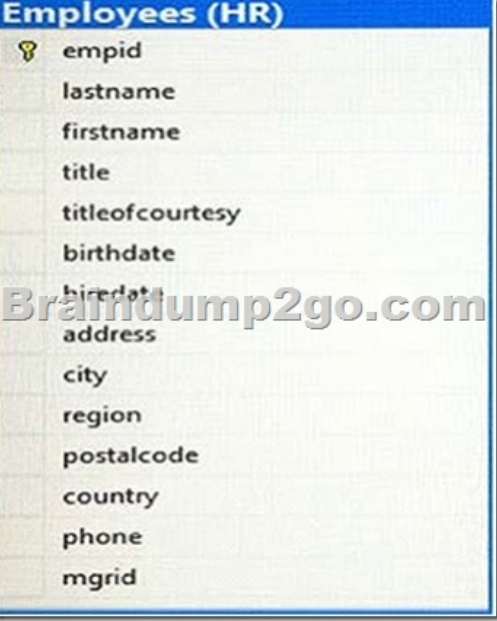

You need to write a query that will change the value of the job title column to Customer Representative for any employee who lives in Seattle and has a job title of Sales Representative. If the employee does not have a manager defined, you must not change the title. Which three Transact-SQL segments should you use to develop the solution? To answer, move the appropriate Transact-SQL **Transact-SQL segments** segments from the list of Transact-SQL segments to the answer area and arrange them in the correct order.

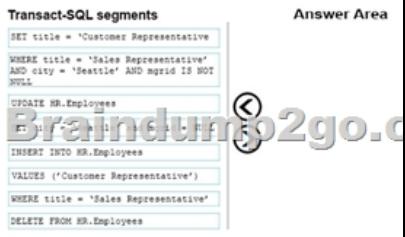

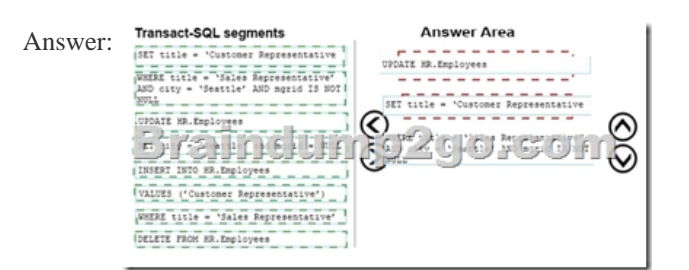

Explanation:https://msdn.microsoft.com/en-us/library/ms177523.aspx QUESTION 22Hotspot QuestionYou have the following

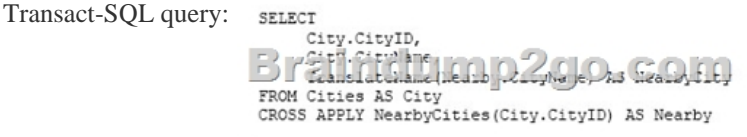

What type of functions are used in the query? To answer, select the appropriate options in the answer area. NOTE: Each correct

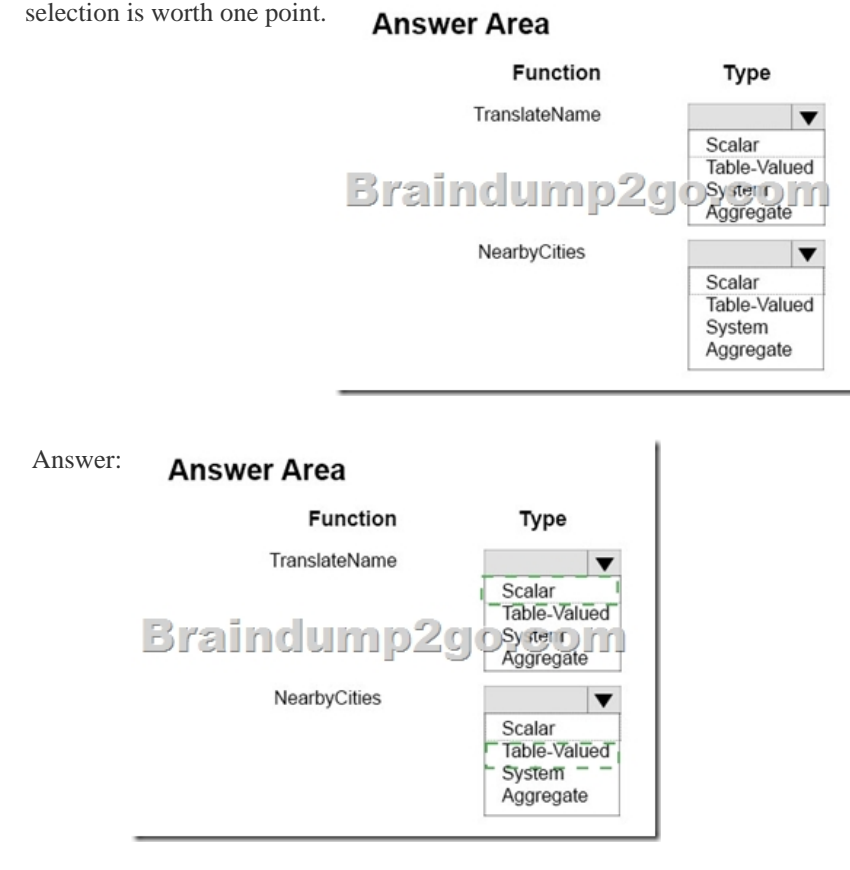

Explanation:Box 1: ScalarThe return value of a function can either be a scalar (single) value or a table.Box 2: Table-ValuedThe APPLY operator allows you to invoke a table-valued function for each row returned by an outer table expression of a query. The table-valued function acts as the right input and the outer table expression acts as the left input. The right input is evaluated for each row from the left input and the rows produced are combined for the final output. The list of columns produced by the APPLY operator is the set of columns in the left input followed by the list of columns returned by the right input.References: https://msdn.microsoft.com/en-us/library/ms186755.aspxhttps://technet.microsoft.com/en-us/library/ms175156(v=sql.105).aspx<br>OUESTION 23Drag and Drop Question You have a database that includes the following tobles. Customers QUESTION 23Drag and Drop QuestionYou have a database that includes the following tables: Custome

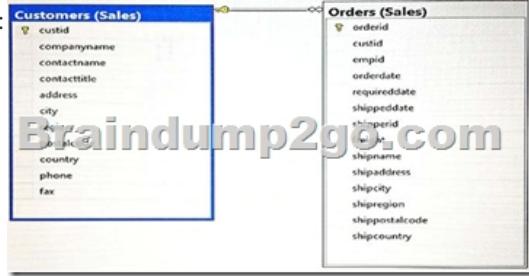

You need to create a list of all [customer IDs and the date of the last order that each customer p](http://www.imcsedumps.com/?p=7571)laced. If the customer has not placed any orders, you must return the date January 1, 1900. The column names must be CustomerID and LastOrderDate. Which four Transact-SQL segments should you use to develop the solution? To answer, move the appropriate Transact-SQL segments from the list of Transact-SQL segments to the answer area and arrange them in the correct order.

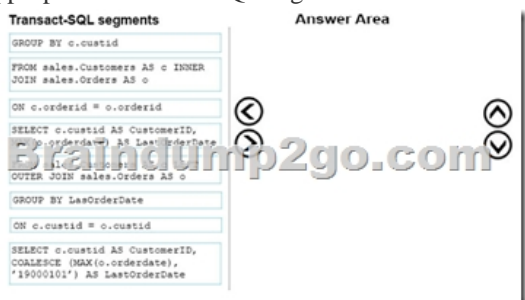

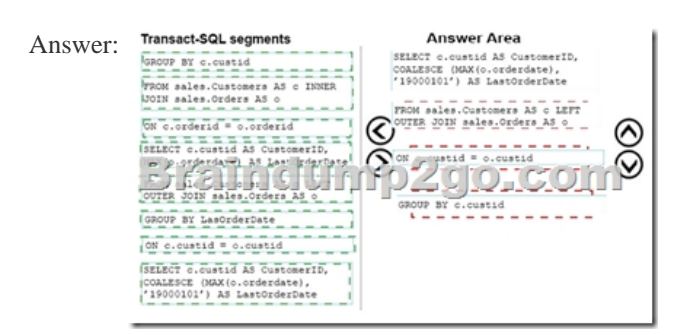

Explanation:Box 1: SELECT..COALESCE...The COALESCE function evaluates the arguments in order and returns the current value of the first expression that initially does not evaluate to NULL.Box 2: ..LEFT OUTER JOIN..The LEFT JOIN (LEFT OUTER JOIN) keyword returns all rows from the left table (table1), with the matching rows in the right table (table2). The result is NULL in the right side when there is no match. A customer might have no orders so the right table must be allowed have a NULL value.Box 3: ON c.custid = o.custidWe JOIN on the custID column, which is available in both tables.Box 4: GROUP BY c.custidReferences: https://technet.microsoft.com/en-us/library/ms189499(v=sql.110).aspxhttp://www.w3schools.com/sql/sql\_join\_left.asp QUESTION 24Hotspot QuestionYou run the following Transact-SQL statement: CREATE TABLE Sales. Customers (

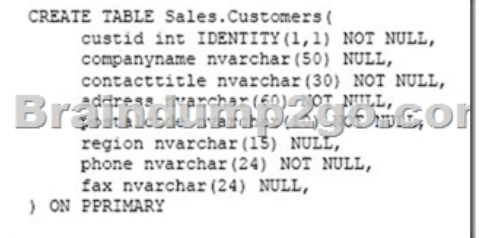

You need to ensure that you can insert data into the table. What are the characteristics of the data? To answer, select the appropriate options in the answer area. **Answer Area** 

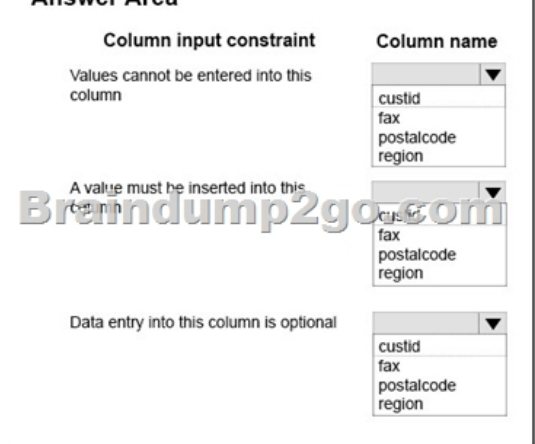

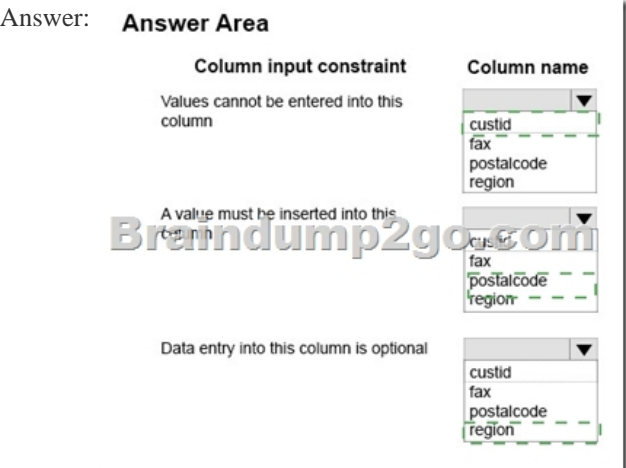

Explanation:Box 1: custidIDENTITY indicates that the new column is an identity column. When a new row is added to the table, the Database Engine provides a unique, incremental value for the column. Identity columns are typically used with PRIMARY KEY constraints to serve as the unique row identifier for the table.Box 2: postalcodepostalcode is declared as NOT NULL, which means that a value must be inserted.Box 3: regionFax is also a correct answer. Both these two columns are declared as NULL, which means that data entry is optional.References: https://msdn.microsoft.com/en-us/library/ms174979.aspx QUESTION 25You create a table named Sales. Orders by running the following Transact-SQL statement: CREATE TABLE Sales. Orders ( OrderID int NOT NULL,

OrdmrDate date NULL, Sisfiae ktf NOL

**T** 

40.COM

CONSTRAINT PK\_ORDERS PRIMARY KEY CLUSTERED

You need to write a query that meets the following requirements:- removes orders from the table that were placed before January 1, 2012- uses the date format of YYYYMMDD- ensures that the order has been shipped before deleting the recordConstruct the query using the following guidelines:- use one-part column names and two-part table names- do not use functions- do not surround object names with square brackets- do not use variables- do not use aliases for column names and table names **Keywords** 

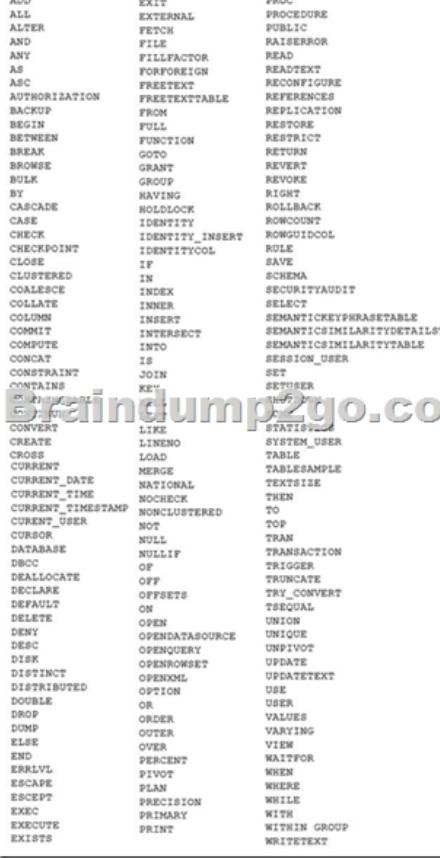

Part of the correct Transact-S[QL has been provided in the answer area below. Enter the code](http://www.imcsedumps.com/?p=7571) in the answer area that resolves the problem and meets the stated goals or requirements. You can add code within the code that has been provided as well as below it. Use the Check Syntax button to verify your work. Any syntax or spelling errors will be reported by line and character position. Answer: Pending !!!RECOMMEND!!! 1.|2017 New Version 70-761 PDF and VCE Dumps 74Q&As Download: http://www.braindump2go.com/70-761.html 2.|2017 New Version 70-761 Study Guide Video: YouTube Video: YouTube.com/watch?v=uGYxe-aLhas